# **limite de aposta sportingbet**

- 1. limite de aposta sportingbet
- 2. limite de aposta sportingbet :10 casa de apostas
- 3. limite de aposta sportingbet :sportingbet bonus boas vindas

# **limite de aposta sportingbet**

#### Resumo:

**limite de aposta sportingbet : Descubra a emoção das apostas em fauna.vet.br. Registre-se e receba um bônus para começar a ganhar!**  contente:

Para usar o bônus de depósito, os apostadores devem simplesmentetampo acima de a a Saldo saldo. Esta recompensa é acessível diariamente e automaticamente lhe dará KES extra para cada depósito. O limite dos fundos de depósito é de 49 a 100 Kes. Note que esses fundos adicionais podem ser usados apenas para fazer uma aposta com chances mínimas de 4.99..

#### [carlinhos maia bet365](https://www.dimen.com.br/carlinhos-maia-bet365-2024-06-28-id-16191.html)

Aplicativo Sportingbet para iPhone: Como Baixá-lo e Apostar em Eventos Esportivos O aplicativo Sportingbet para iPhone é uma ótima opção para quem quer apostar em eventos esportivos via celular. Com ele, é possível acompanhar as melhores partidas do mundo e apostar em tempo real, a qualquer hora e em qualquer lugar. Neste artigo, você vai aprender como baixar o aplicativo e começar a apostar.

Baixando o Aplicativo Sportingbet para iPhone

Para baixar o aplicativo Sportingbet para iPhone, siga os passos abaixo:

- 1. Abra a App Store no seu iPhone e procure por "Sportingbet".
- 2. Selecione o aplicativo Sportingbet oficial e clique em "Obter".
- 3. Agora, você será solicitado a inserir limite de aposta sportingbet senha do Apple ID ou utilizar
- o Touch ID ou Face ID para confirmar a instalação.
- 4. Aguarde a conclusão da instalação e abra o aplicativo Sportingbet.
- Criando uma Conta e Fazendo seu Primeiro Depósito

Antes de começar a apostar, você precisa criar uma conta no Sportingbet e fazer um depósito. Siga os passos abaixo para isso:

- 1. Abra o aplicativo Sportingbet e clique em "Registrar-se".
- 2. Preencha o formulário de registro com suas informações pessoais e clique em "Abrir conta".

3. Agora, você será direcionado para a página de depósito. Escolha um método de pagamento e insira o valor desejado.

4. Confirme o depósito e aguarde a confirmação.

Agora que você tem uma conta e um saldo no Sportingbet, é hora de começar a apostar. Como Apostar no Aplicativo Sportingbet para iPhone

- Para fazer uma aposta no aplicativo Sportingbet para iPhone, siga os passos abaixo:
- 1. No menu principal, clique em "Esportes".
- 2. Escolha o esporte que deseja apostar e selecione o evento desejado.
- 3. Selecione o mercado e a opção de apostas desejadas.
- 4. Insira o valor desejado na seção "Apostar".
- 5. Confirme a aposta clicando em "Colocar aposta".

#### Conclusão

O aplicativo Sportingbet para iPhone é uma ótima opção para quem quer acompanhar e apostar em eventos esportivos a qualquer hora e em qualquer lugar. Com ele, é possível ter acesso a milhares de eventos esportivos ao redor do mundo, além de promoções exclusivas e um suporte ao cliente em português. Então, não espere mais e faça o seu download agora!

### **limite de aposta sportingbet :10 casa de apostas**

Type Subsidiary Industry Gambling Founded 1997 Headquarters United London, Kingdom Key people CEO Kenneth Alexander

[limite de aposta sportingbet](/roleta-colorida-para-imprimir-2024-06-28-id-41819.html)

#### [limite de aposta sportingbet](/aplicativo-para-fazer-aposta-esportiva-2024-06-28-id-3445.html)

ng. Forneigners can Enter the cain without paying an intr feed comr passe ; debut They ut have A Valide ID Ora PasSport? CanForEignots Etera Marina Bay Sandes Casino?" | Best of Sinp Are bestofsaingaporeu".co :can- foremener/enterre -marinaubaY umandis (caso CRE S asre required to purchassea daysleves esseres reannual Lenny Befeep éntesrinthe asinos "

## **limite de aposta sportingbet :sportingbet bonus boas vindas**

# **Stuart Attwell, referee de la Premier League, yet again en medio de la controversia**

El árbitro Stuart Attwell volvió a ser el centro de la controversia, esta vez no por un magnate griego de la navegación, sino por los aficionados furiosos del Wolverhampton Wanderers. Attwell anuló un gol de Hwang Hee-chan en la segunda mitad en casa contra el Bournemouth por una supuesta falta en el edificio. Aunque en un principio Attwell concedió el gol de cabeza de Hwang, el VAR, Darren England, lo hizo volver atrás después de ver un roce entre Matheus Cunha y Justin Kluivert.

Para el Bournemouth, una tarjeta roja tardía para Milos Kerkez por una falta grosera sobre Matt Doherty y el gol anulado de Hwang oscurecieron un rendimiento y resultado positivo para Andoni Iraola, quien reemplazó a O'Neil el verano pasado. El capitán del Wolverhampton Maximilian Kilman tuvo un gol en el minuto 100 anulado por fuera de juego.

### **Wolverhampton vs Bournemouth: los detalles del partido**

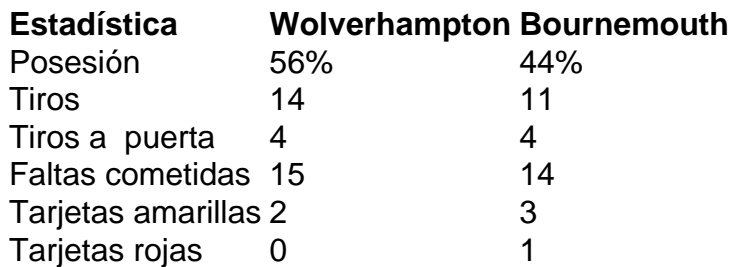

### **El regreso de Attwell a la Premier League**

Después de la desastrosa actuación de Attwell como VAR en el partido de Nottingham Forest contra Everton la semana pasada, su regreso a la Premier League como árbitro principal parecía sencillo. Sin embargo, los equipos estaban empatados en mitad de tabla y el foco raramente desaparece en la Premier League.

Wolverhampton empujó al Arsenal hasta el límite en la derrota en casa pero fueron inferiores desde el momento en que Mario Lemina derrumbó a Kluivert 15 segundos después del inicio del partido. Bournemouth tuvo varias ocasiones claras en la primera mitad pero solo pudo marcar gracias a una jugada desafortunada de Kilman, quien tocó mal un centro de Kerkez y permitió a Semenyo disparar con fuerza al portero Sá.

Author: fauna.vet.br Subject: limite de aposta sportingbet Keywords: limite de aposta sportingbet Update: 2024/6/28 3:43:51